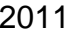

## 2011 *Qualifikationsverfahren Multimediaelektroniker / Multimediaelektronikerin*

# Berufskenntnisse schriftlich **Multimediatechnik VIDEO**

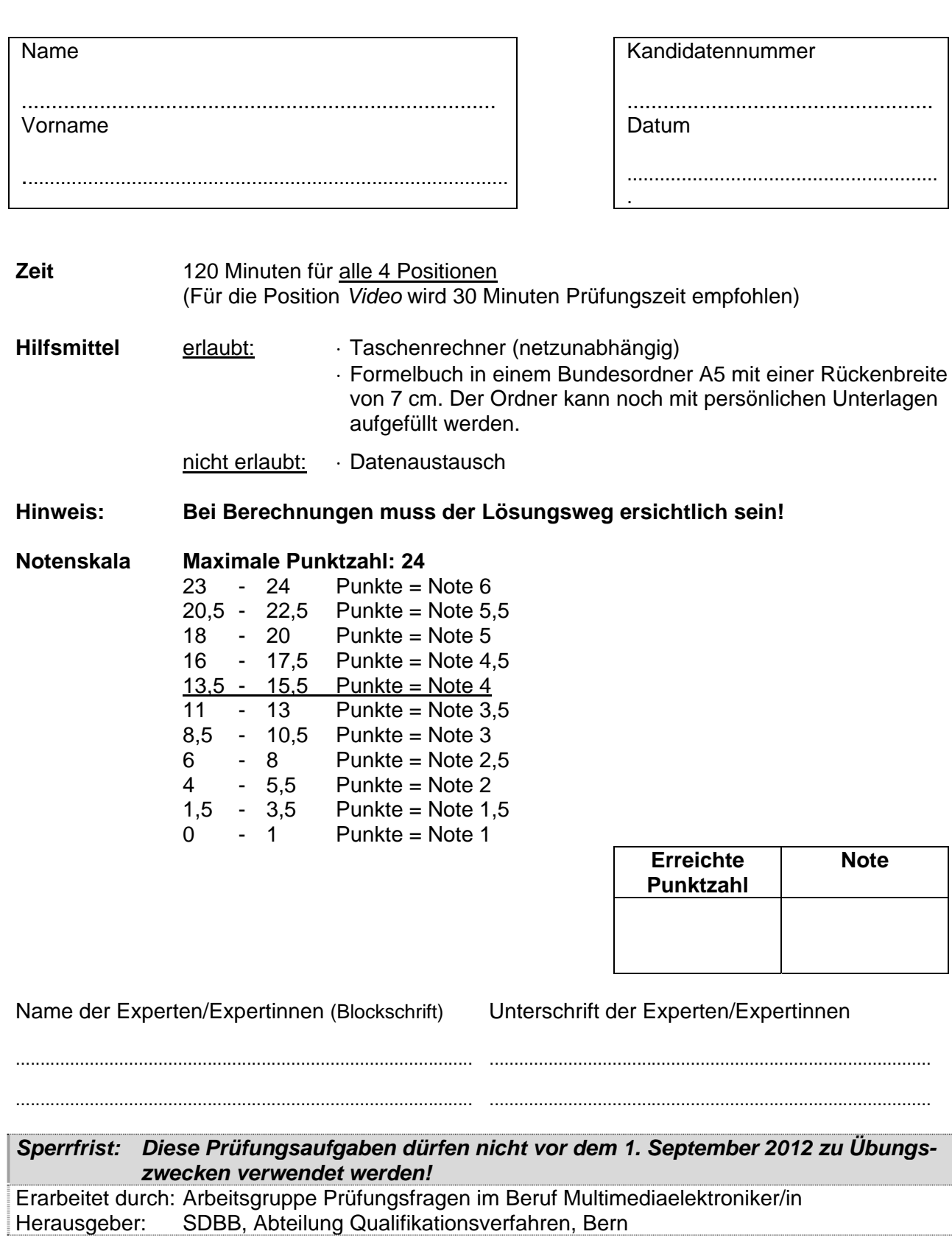

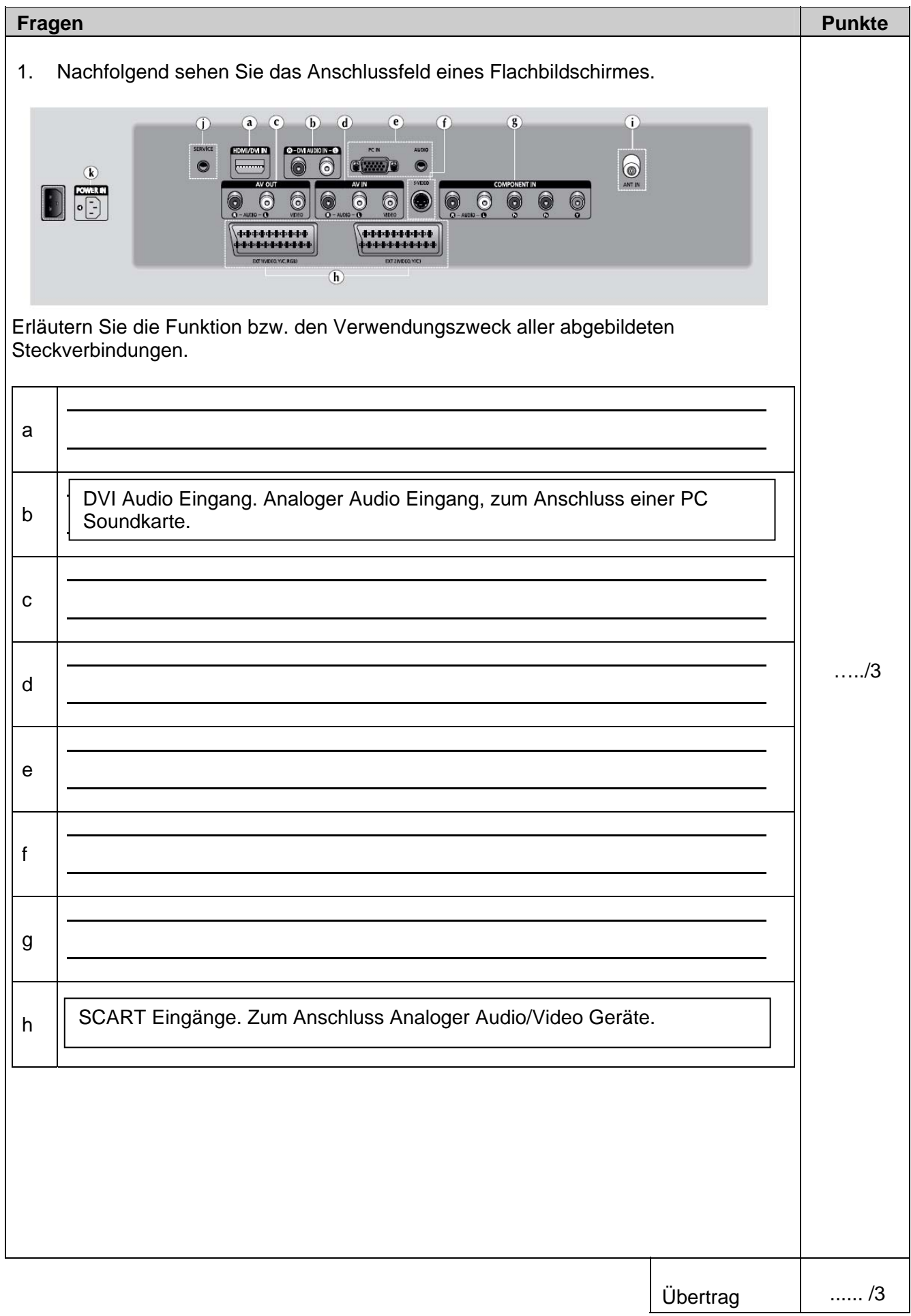

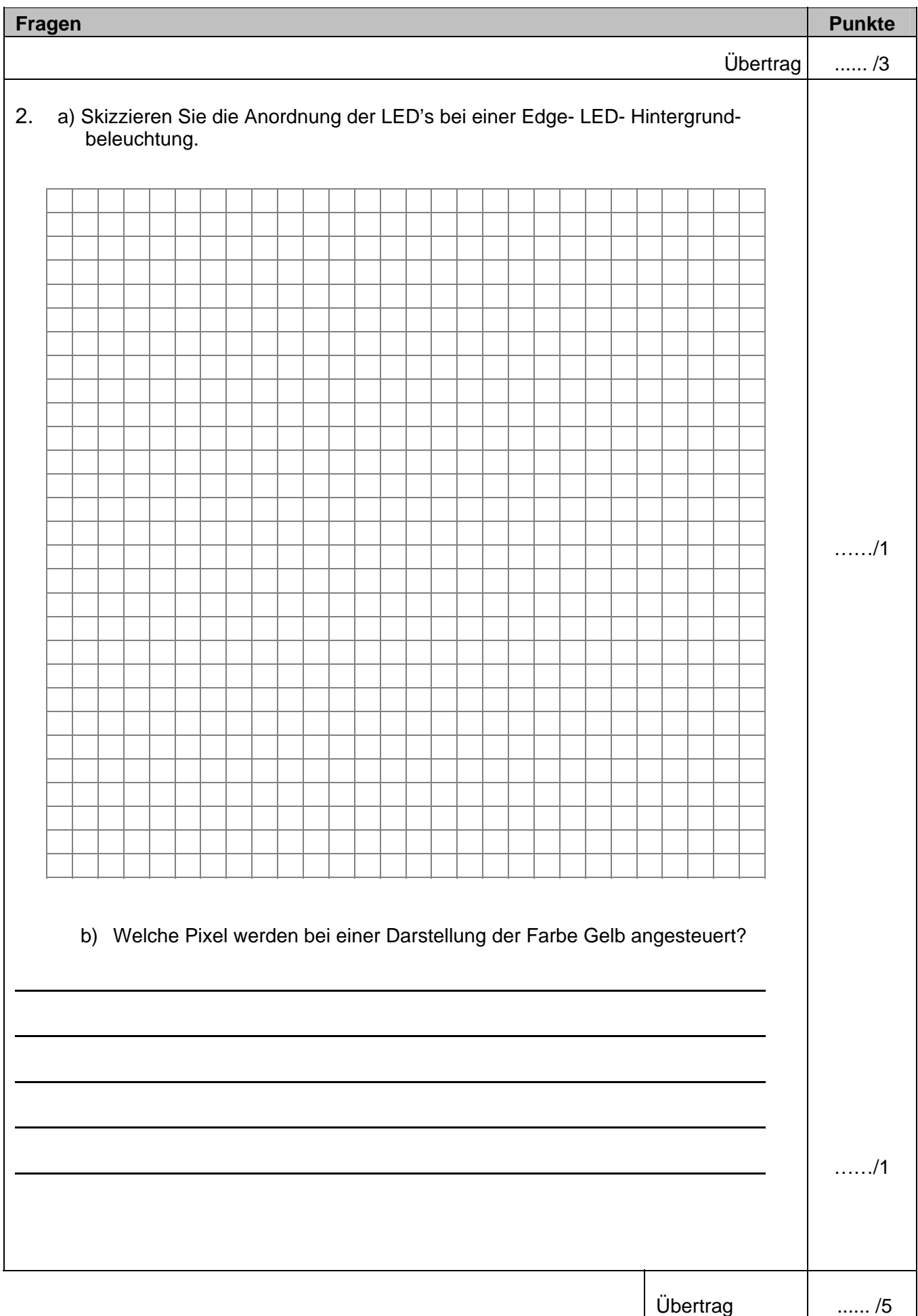

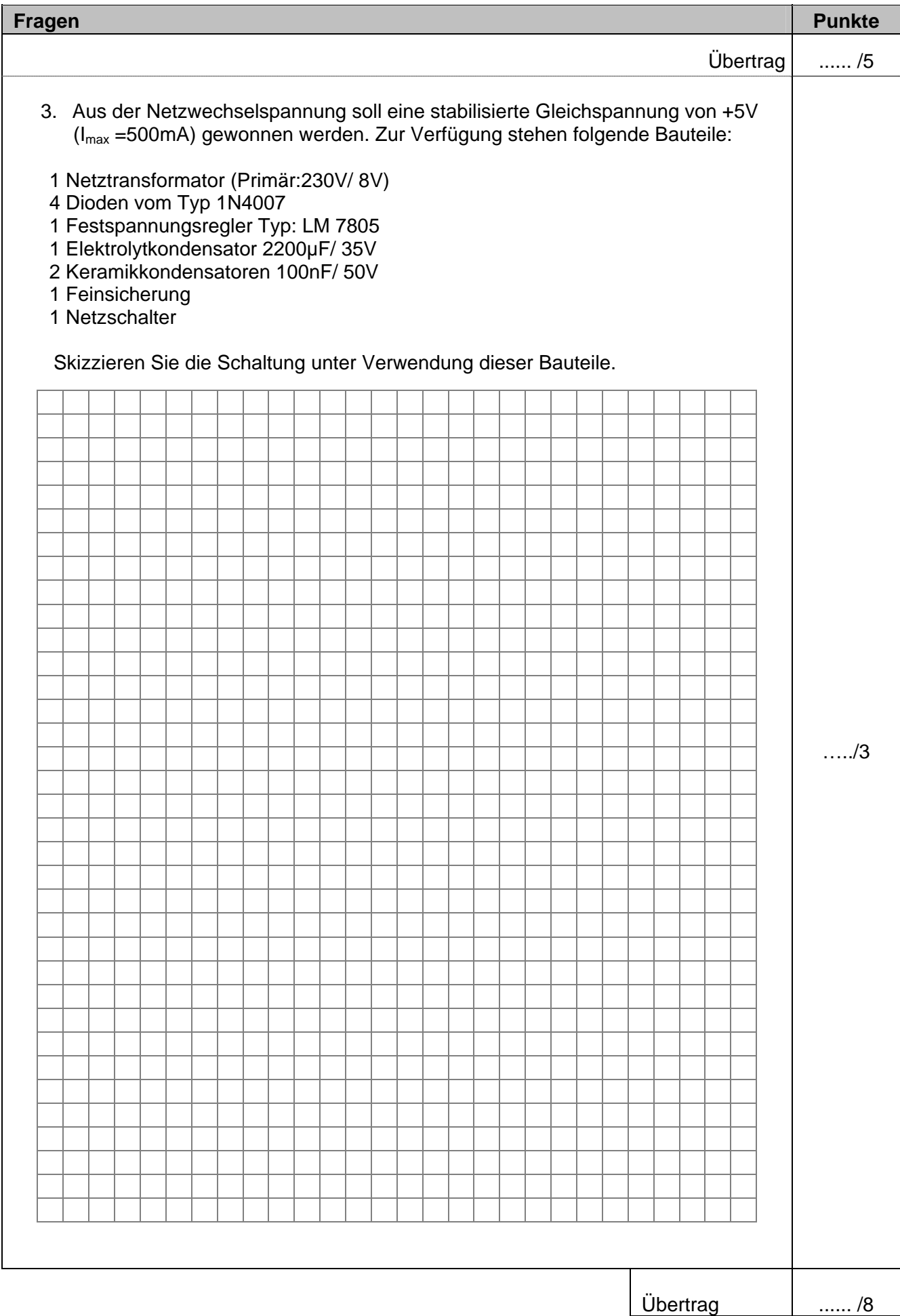

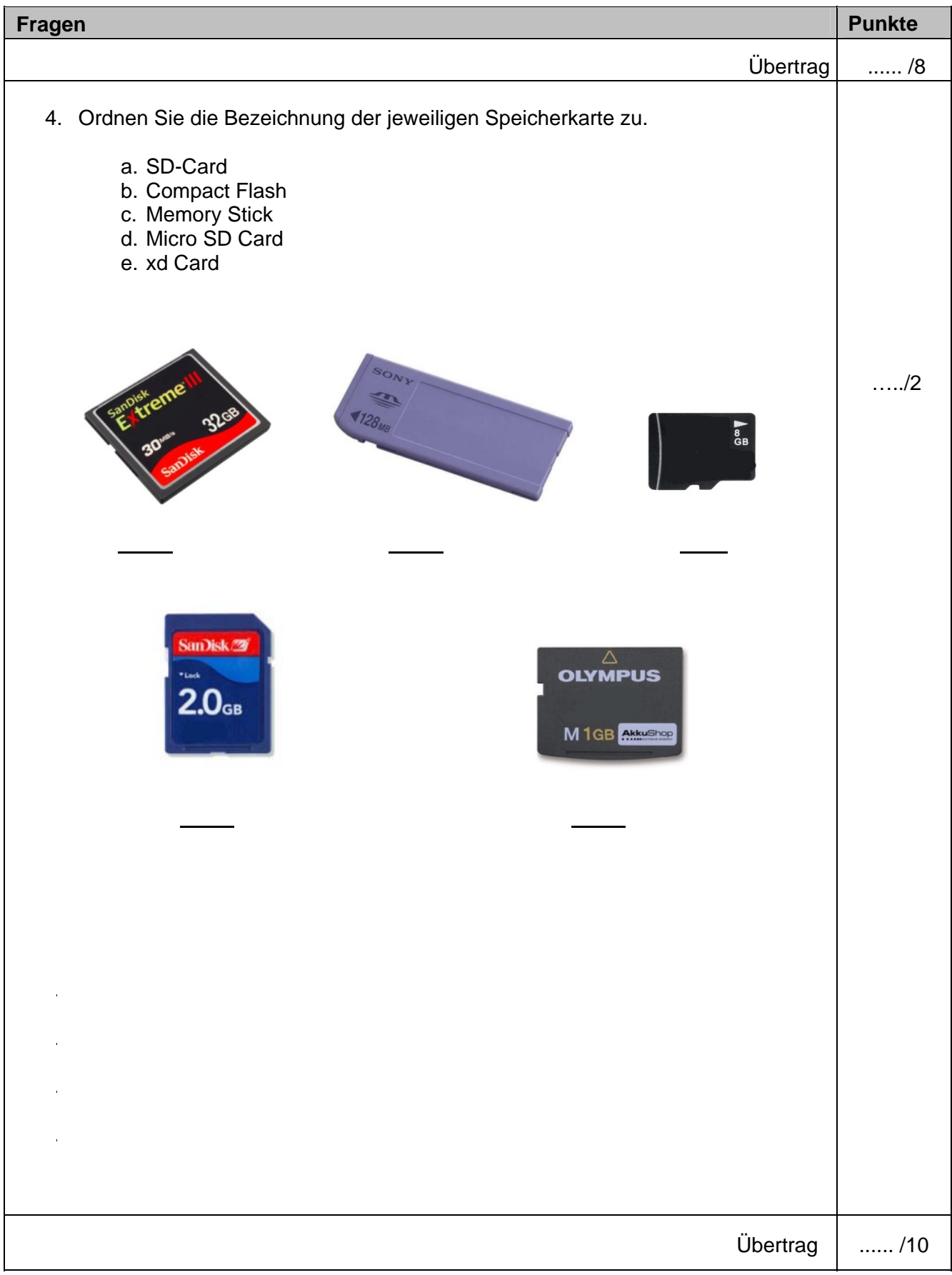

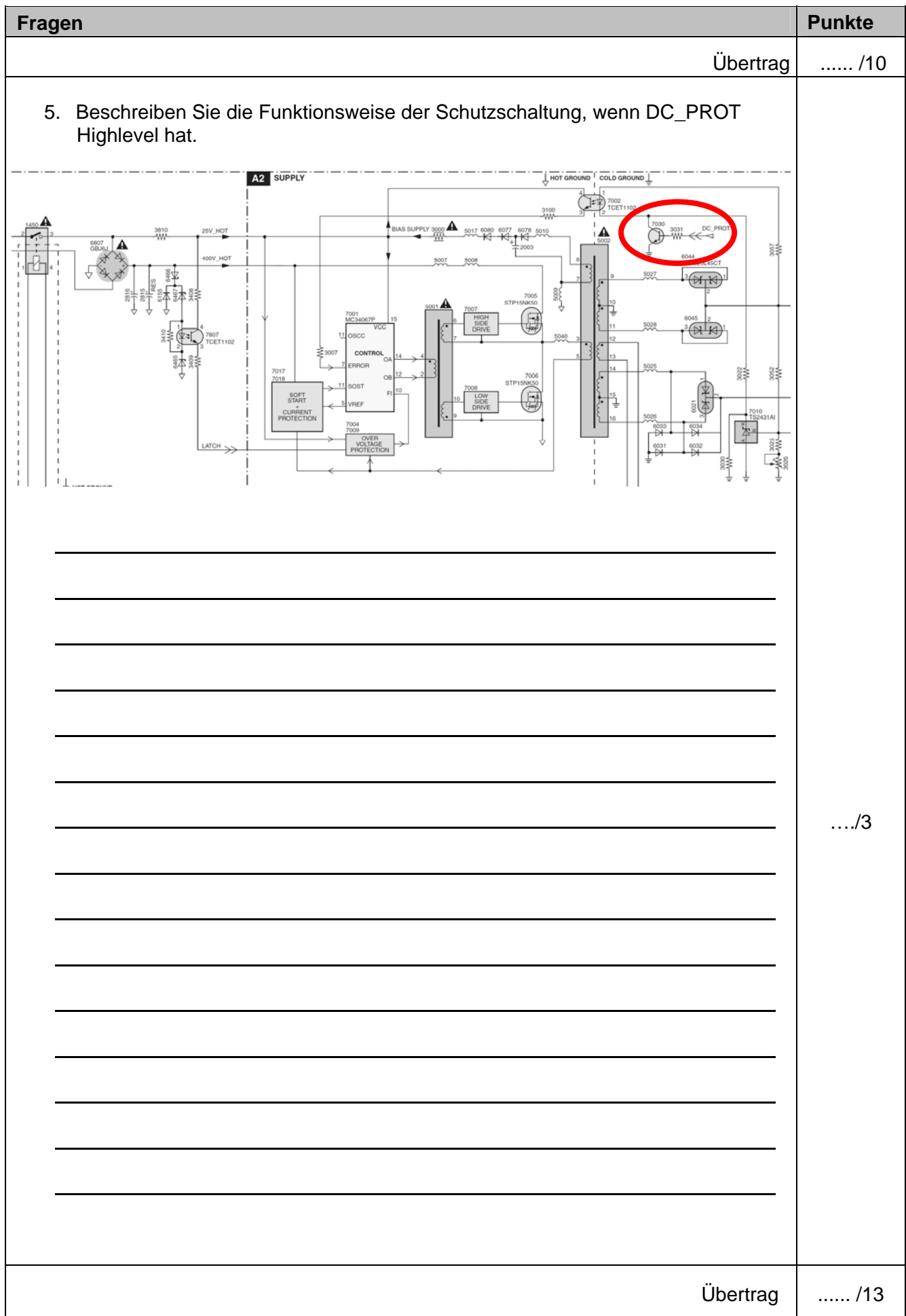

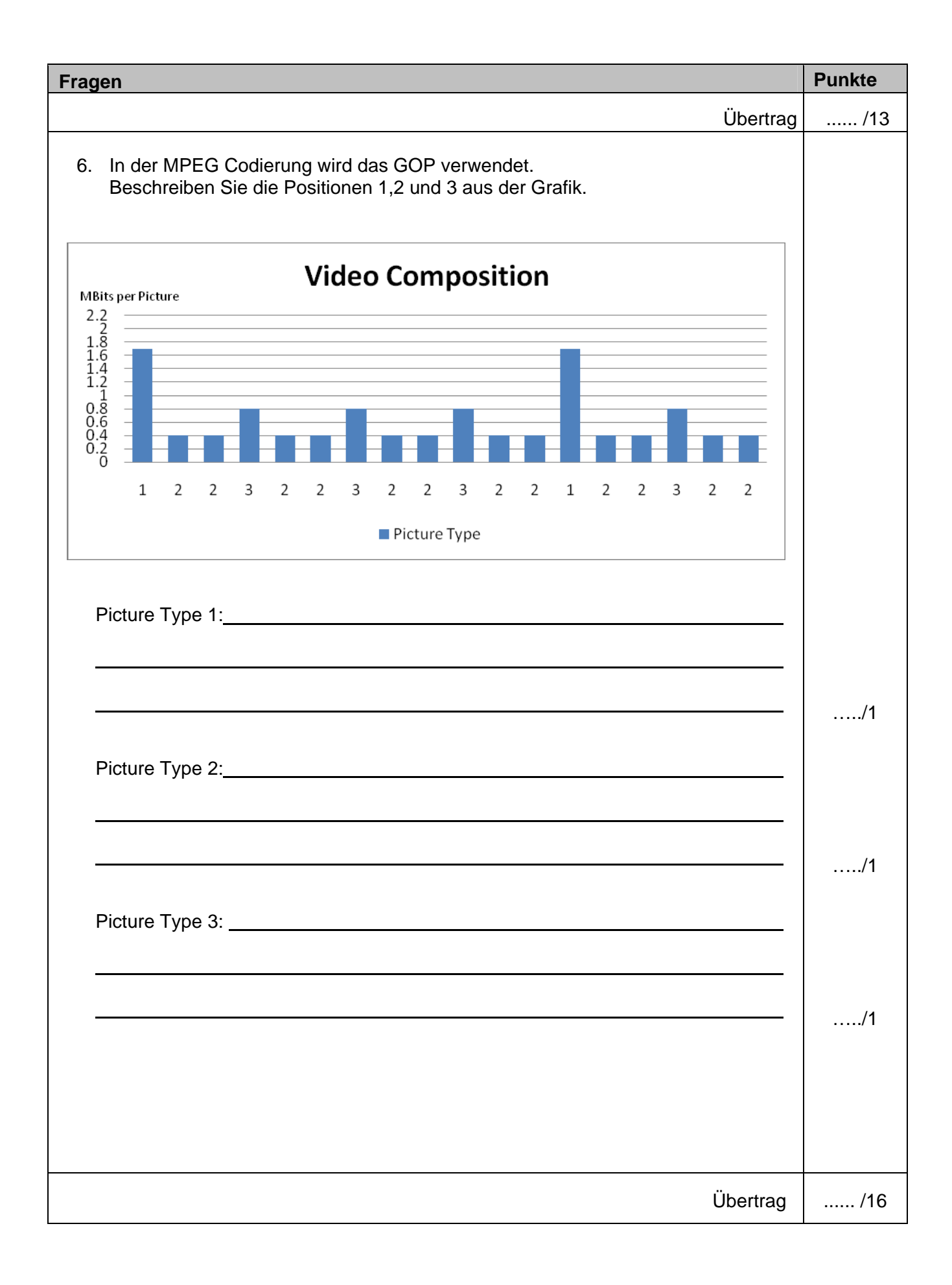

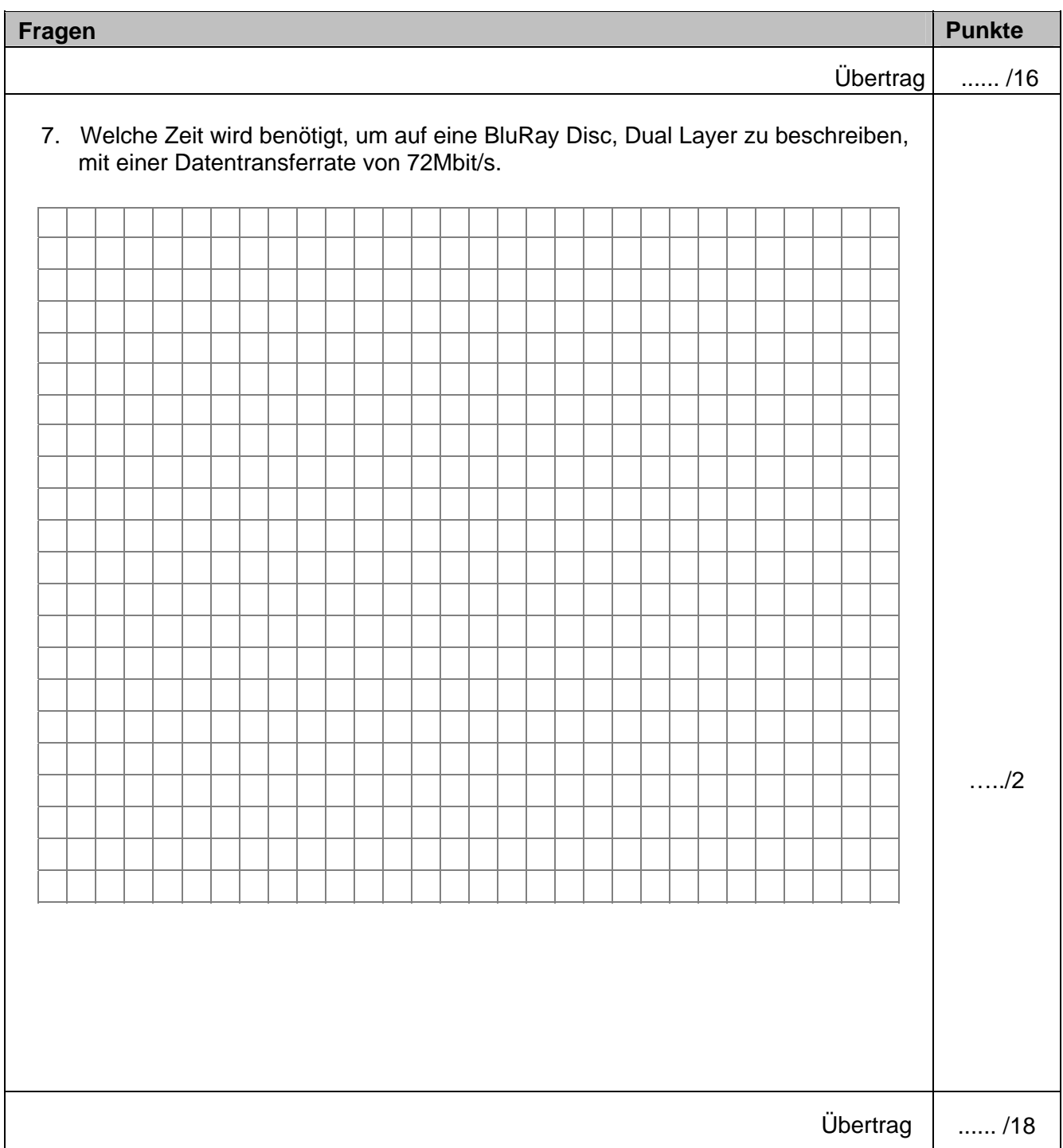

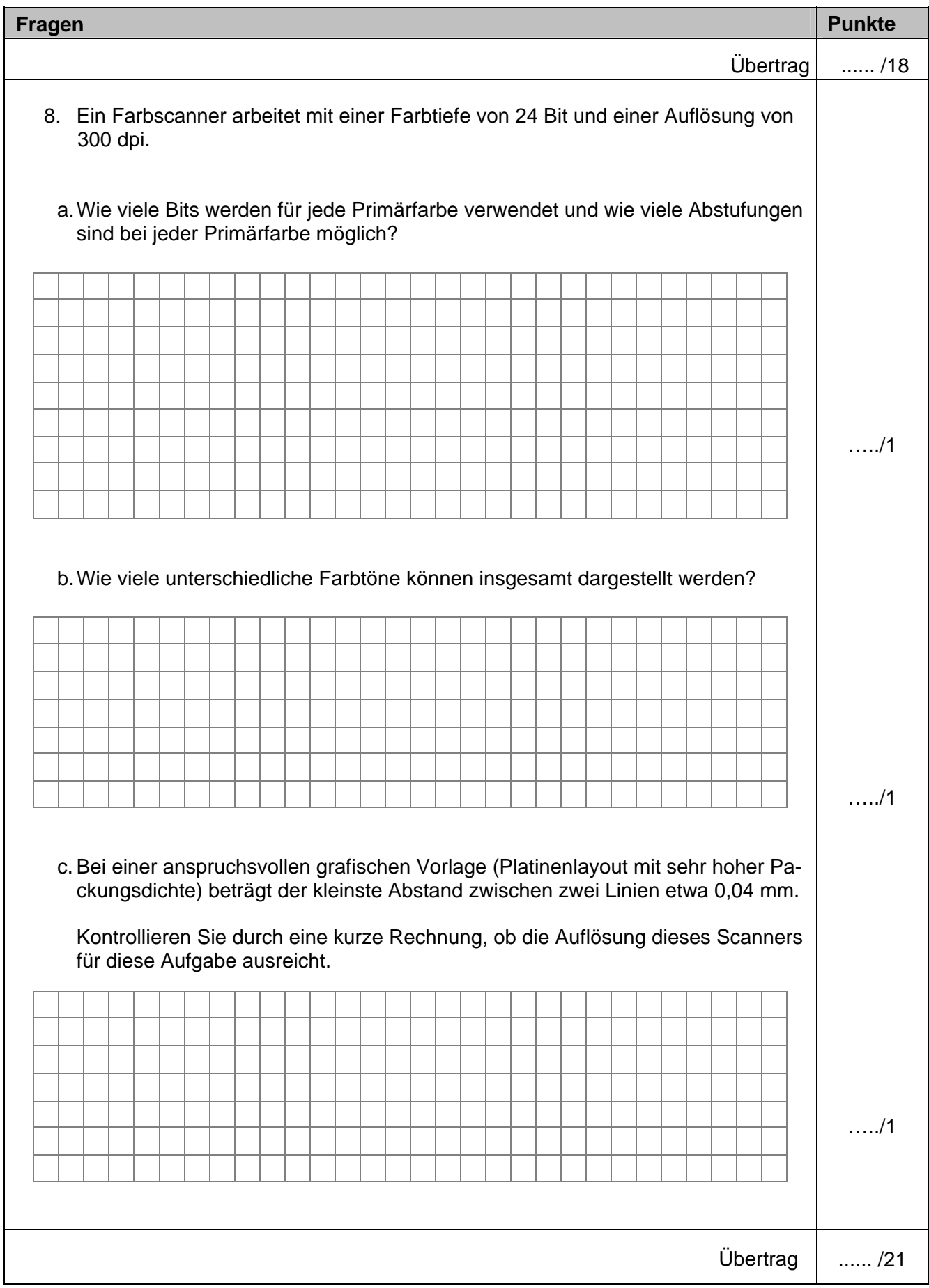

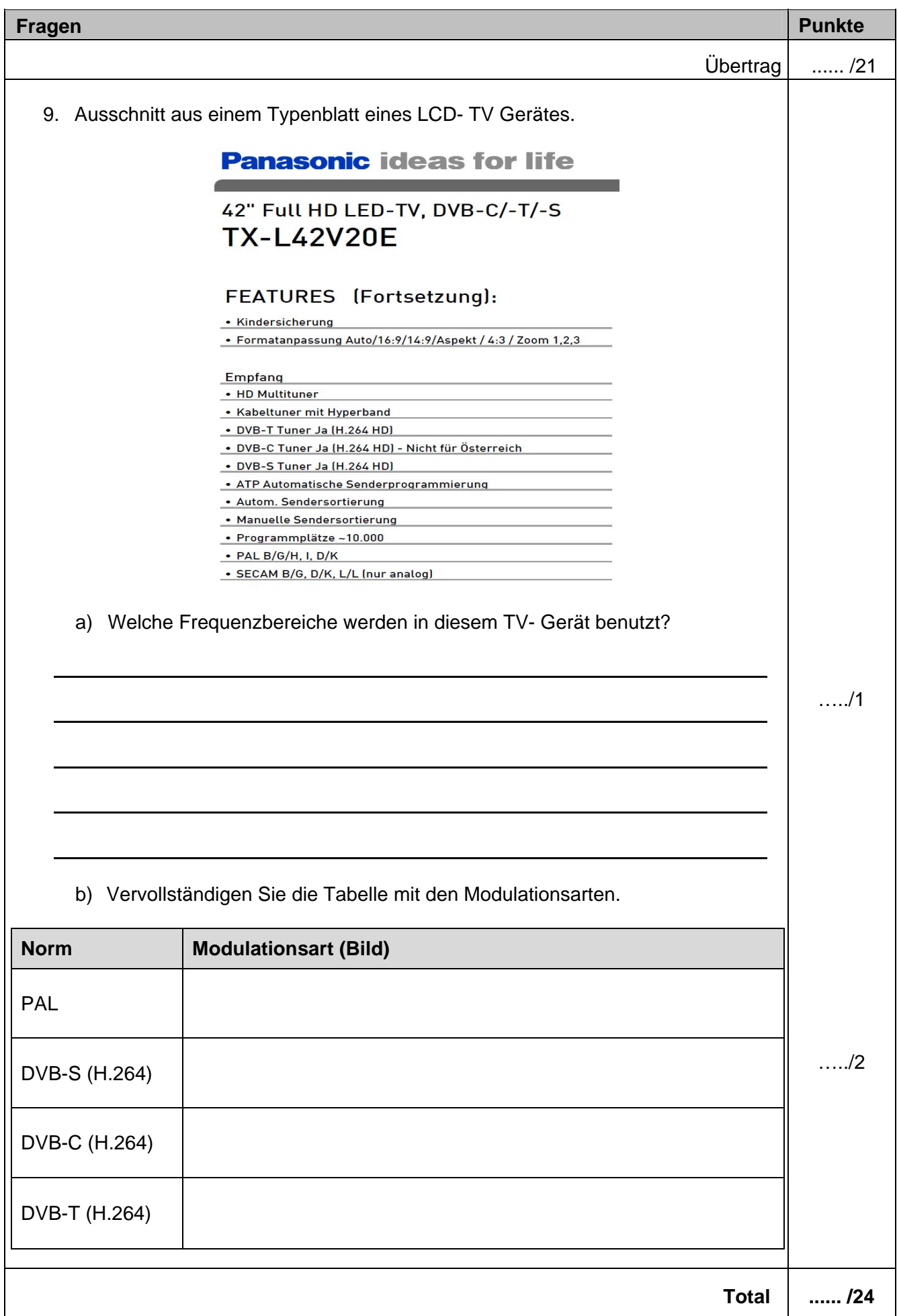